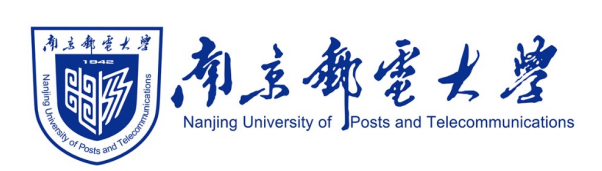

# **Python[程序设计\(混](https://shangdongyang.github.io/)合式)**

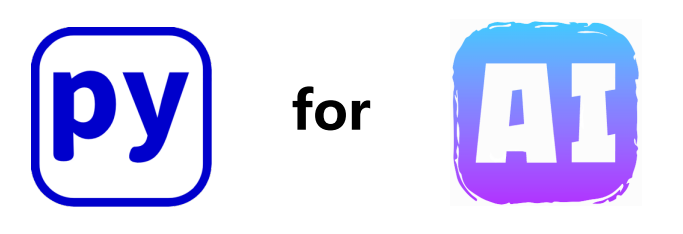

#### 杨尚东 南京邮电大学计算机学院,数据科学与工程系 shangdongyang.github.io

2023/9/8

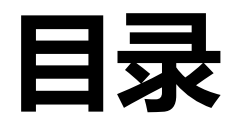

- **开场白**
- <sup>l</sup> **Python简介**
- <sup>l</sup> **人工智能简介**
- <sup>l</sup> **Python开发环境安装**

- p 上课情况
	- ✓ 上课时间: 周五下午, 6-7节, 仙林校区, 教3-313
	- ✓ 答疑时间: 周五下午, 8-9节, 计算机学科楼, 418室
	- ✔ 教材信息: 陈景强等. Python编程及人工智能应用
	- ✓ 课程总评:平时成绩(40%)+ 期末考试(60%, 闭卷)
	- √ 课程交流: 课程邮箱 (用于接收作业) njupt\_python@163.com
	- ü QQ群: 920825955

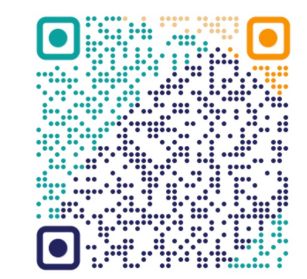

shangdongyang.github.io/course/python

### **混合式48学时=24理论+8实验+16自学**

#### □ 课程内容

- ü 第1章:人工智能与Python概述
- ✓ 第2章: Python语言基础 (实验一)
- ✔ 第3章: 线性回归及Python实现
- ✔ 第4章: 逻辑斯蒂分类及Python实现 (实验二)
- ✔ 第5章: 最大熵模型及Python实现 (自学4学时)
- ✔ 第6章: K-近邻分类与K-均值聚类(实验三)
- ✔ 第7章: 朴素贝叶斯分类及Python实现 (自学4学时)
- ✓ 第8章: 决策树及Python实现 (自学4学时)
- ✔ 第9章: 神经网络及Python实现 (实验四)
- √ 第10章: 在图形识别的应用案例 (自学4学时)

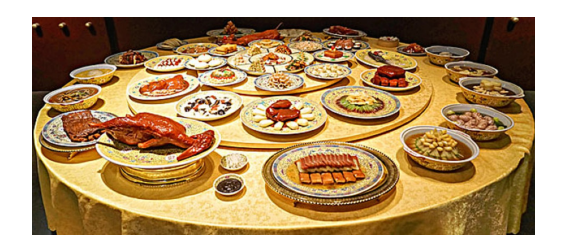

⇢

**Python基础** ⇢ **人工智能基础** ⇢ **小实验** ⇢ **???** 

p 课后作业:中国大学MOOC

√ 浏览器网址访问:

https://www.icourse163.org/spoc/course/NJUPT-1464077167

- ✔ 昵称格式: NJUPT学号姓名, 如NJUPTB20030925徐震
- ✓ 认证为南邮学生才可访问
- ü 一共6次章节作业
- √ MOOC成绩由两部分组成:
	- 1. 单元测验
	- 2. 编程作业:需要进行互评才有成绩
- ✓ 注意每次作业提交的截止日期, 过后不能再补

### **实践、认识、再实践、再认识……**

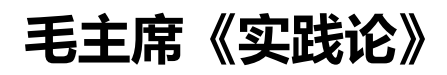

#### p 4次实验安排

#### ü 实验一:**Python语言基础实验**

第**7**周周五8-9节,计算机学科楼地点待定

#### **✓ 实验二:线性回归和逻辑斯蒂分类实验**

第**11**周周五8-9节,计算机学科楼地点待定

#### ü 实验三:**K-近邻分类与K-均值聚类实验**

第**12**周周五8-9节,计算机学科楼地点待定

#### **✓ 实验四: 神经网络实验**

第**14**周周五8-9节,计算机学科楼地点待定

- p 实验要求
	- √ 提前预习、设计代码、**独立完成实验**(编码、调试、运行成功、检查)
	- **√ 每次实验一份电子档报告**, 不交纸质
	- **✓ 实验成绩根据实验<b>准备、运行、报告**等综合打分

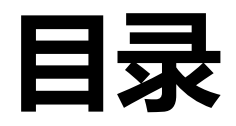

- **开场白**
- <sup>l</sup> **Python简介**
- <sup>l</sup> **人工智能简介**
- <sup>l</sup> **Python开发环境安装**

□ Python ( https://www.python.org/ )

- ü Python诞生于1989年的圣诞节前后
- **√ 吉多·范罗苏姆 (Guido van Rossum)**
- **√ BBC的show: "Monty Python's Flying Circus"**

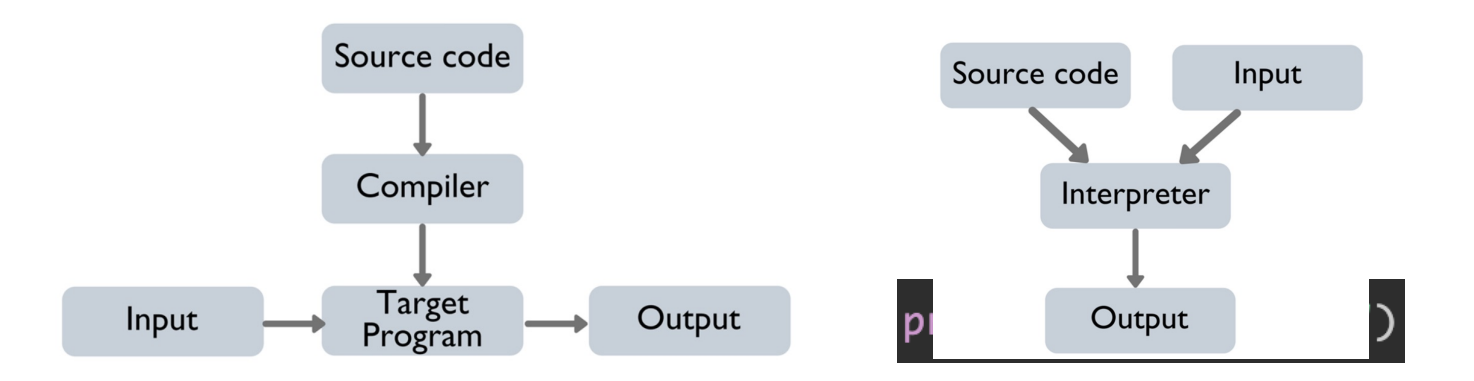

- び Python0.9 (1991, Single) ↔ Python1.0 (1994, Maili
- Python2.0 (2000, SourceForge) ↔ Python3.0 (2008,

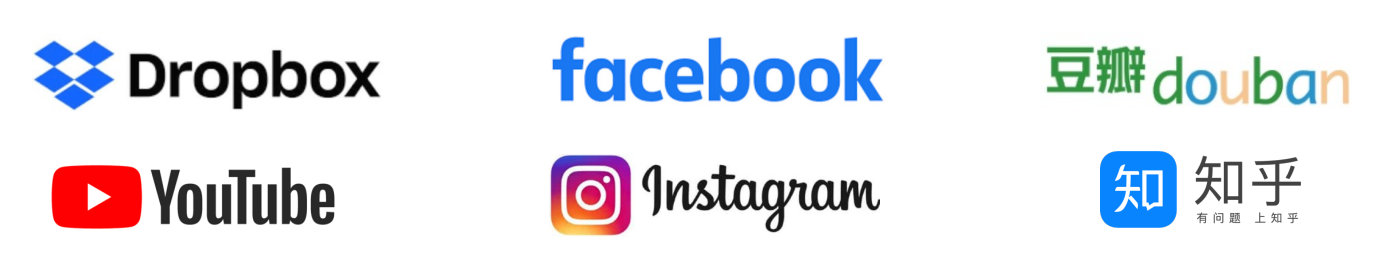

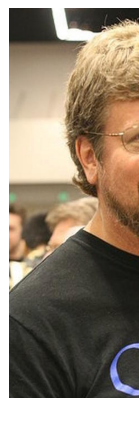

python<sup>"</sup>

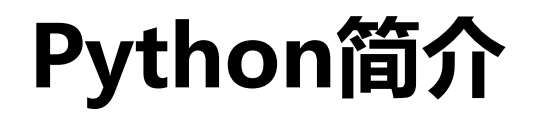

#### **TIOBE Programming Community Index**

Source: www.tiobe.com

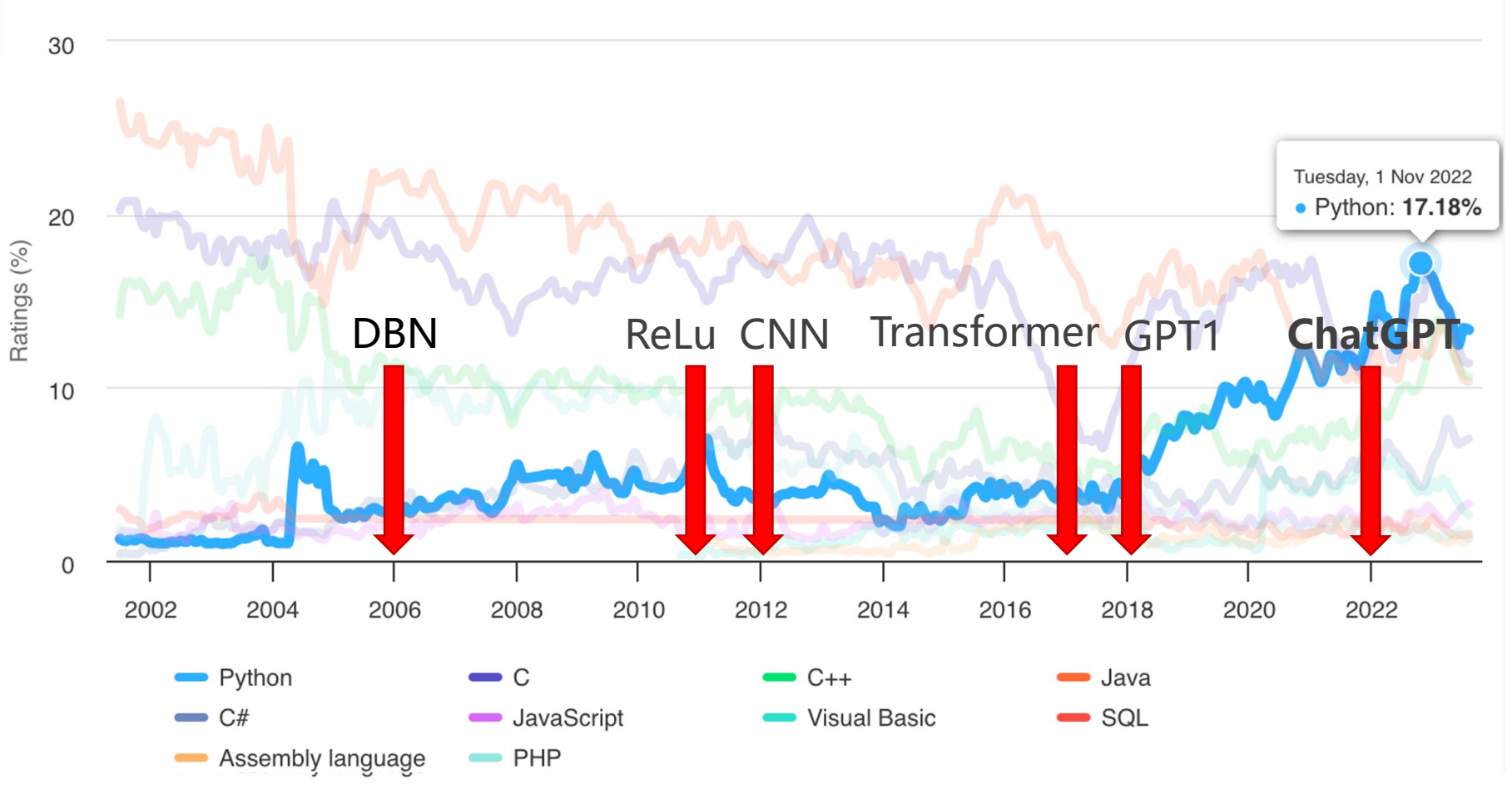

#### $\square$  Python

- ✓ 简便、跨平台
- ü 强大的社区
- ✓ 丰富的库与框架
- ✔ 多用途
- p 人工智能
	- ✓ 数字化社会 (第三次工业革命)
	- ✔ 各个行业都需要人工智能来实现更自动、智能的应用
	- ✔ 探索智慧的原理和极限
- p Python与人工智能
	- ✓ 数据科学: numpy, scipy, cvxopt..
	- ✓ 机器学习: sklearn, xgboost...
	- ✓ 深度学习: tensorflow, pytorch...

p Python语言比C语言容易学

- √ 本校将Python语言作为文科专业的入门编程语言,而C语言一般只 给工科专业开设
- √ 美国的常春藤联盟基本都是以Python为入门
- √ 在学习Python的过程中, 可以忽略数组越界、内存回收、动态内存 分配等细节,而更关注计算机科学算法的本质
- p 有C语言基础,学习Python语言更加容易,因此本门课通过7个学时讲解 Python语言,其它课时讲解人工智能算法的Python实现
- □ 编程语言的基本思想都是相通的
	- √ 建议可以用"边用边学"的方式来学习

□ Python语言是一种"解释型"语言

- ü Python需要一个解释器
- ✔ 在运行的时候将程序翻译成机器语言。解释型语言的程序不需要在运行前编译, 在运行程序的时候才翻译,专门的解释器负责在每个语句执行的时候解释程序代 码。这样解释型语言每执行一次就要翻译一次,效率比较低 ✔ C语言是"编译型"语言
- ü 两个不兼容的版本:Python2.x、Python3.x

 $\square$  Python

- ✓ 动态类型、脚本式语言、引用计数(内存管理)
- p Python语言被称为"人工智能语言"
	- ü NumPy、SciPy、MatplotLib
	- ü Scikit-learn、PyTorch、Tensorflow
	- ü NLTK、OpenCV、SpeechRcognition

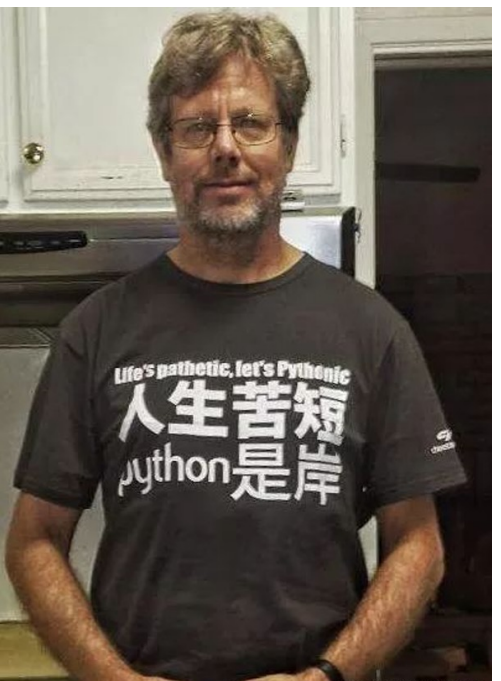

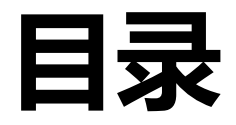

- **开场白**
- <sup>l</sup> **Python简介**
- <sup>l</sup> **人工智能简介**
- <sup>l</sup> **Python开发环境安装**

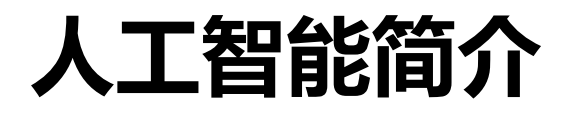

p 人工智能(Artificial Intelligence),简称为AI

- p 是一门研究、开发用于**模拟、延伸和扩展**人类智能的理论、方法、技术 及应用系统的技术科学,已成为计算机科学的一个重要分支。
- □ 根据维基百科的定义, 人工智能所谓的"智能", 指的是机器的智能, 区别于人和动物展示的自然智能。
- p 人工智能是以人类行为标准进行猜想、假设、研究、实验而造就出来的 一种类人类智能。

口 二十世纪五六十年代,逐渐孕育出人工智能概念,三位"人工智能之父":

- **✓ 1950年, <b>马文·明斯基** (Marvin Minsky) , 建造世界上第一台神经 网络计算机
- **✓ 1950年, 阿兰•图灵**(Alan Turing), 提出"图灵测试"
	- …→ 指测试者与被测试者(一个人和一台机器)隔开的情况下,通过一些装置(如键 盘)向被测试者随意提问。进行多次测试后,如果机器让平均每个参与者做出超 过30%的误判,那么这台机器就通过了测试,并被认为具有人类智能
- **✓ 1956年, 约翰•麦卡锡** (John McCarthy) , 提出"人工智能"一词

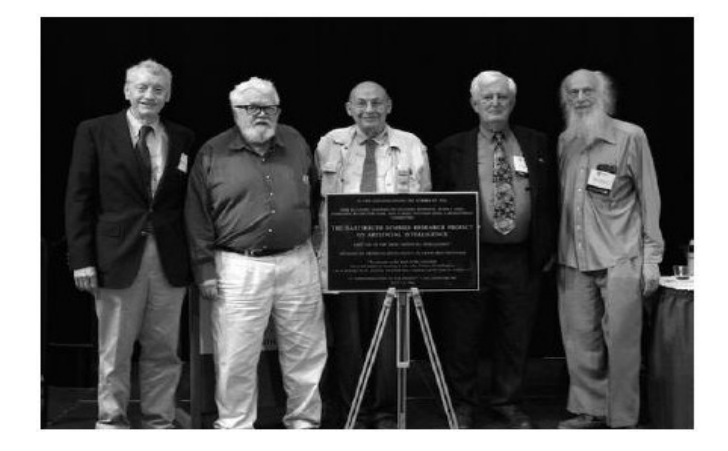

2006年达特茅斯会议50年纪念,当事⼈ 重聚达特茅斯(左起:摩尔、麦卡锡、 明斯基、赛弗里奇、所罗门诺夫)

- p 人工智能的第一次高峰:在1956年的达特茅斯会议之后,人工智能迎 来了第一段发展高峰期,计算机被广泛应用于数学和自然语言领域,用 来解决代数、几何和英语问题
- 口 人工智能的第一次低谷:在20世纪70年代, 人工智能进入了一段痛苦 而艰难岁月。
	- ✗ 计算机性能不足
	- ✗ 问题的复杂性
	- ✗ 数据量不足

- p 人工智能的第二次高峰:1980年,卡内基梅隆大学为数字设备公司设 计了一套名为XCON的"专家系统"。这是一种采用人工智能程序的系 统,可以简单理解为"知识库+推理机"的组合,具有完整的专业知识 和经验。
- 口 人工智能的第二次低谷:在维持了仅仅7年之后,这个曾经轰动一时的 人工智能系统就被宣告结束。到1987年,苹果和IBM公司生产的台式 机性能均超过了Symbolics等厂商生产的通用计算机。从此,专家系统 风光不再。

p 人工智能的第三次高峰:2006年Hinton等人提出的深度学习技术并获 得成功,人工智能再一次掀起了全球的热潮。

- ü 2011年, IBM开发的人工智能程序"沃森"(Watson Jeopardy) 参加一档智力问答节目并战胜了两位人类冠军
- ✔ 2015年, 在ImageNet图像识别竞赛中, 基于深度学习的人工智能 算法在准确率方面第一次超越了人类肉眼, 人工智能实现了飞跃性 的发展
- ✔ 2016年, AlphaGo战胜人类围棋冠军
- √ 2017年, AlphaGoZero (第四代AlphaGo) 战胜了在人类高手看 来不可企及的第三个版本"大师"
- ✔ 2022年, OpenAI开放了ChatGPT

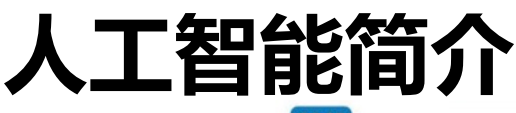

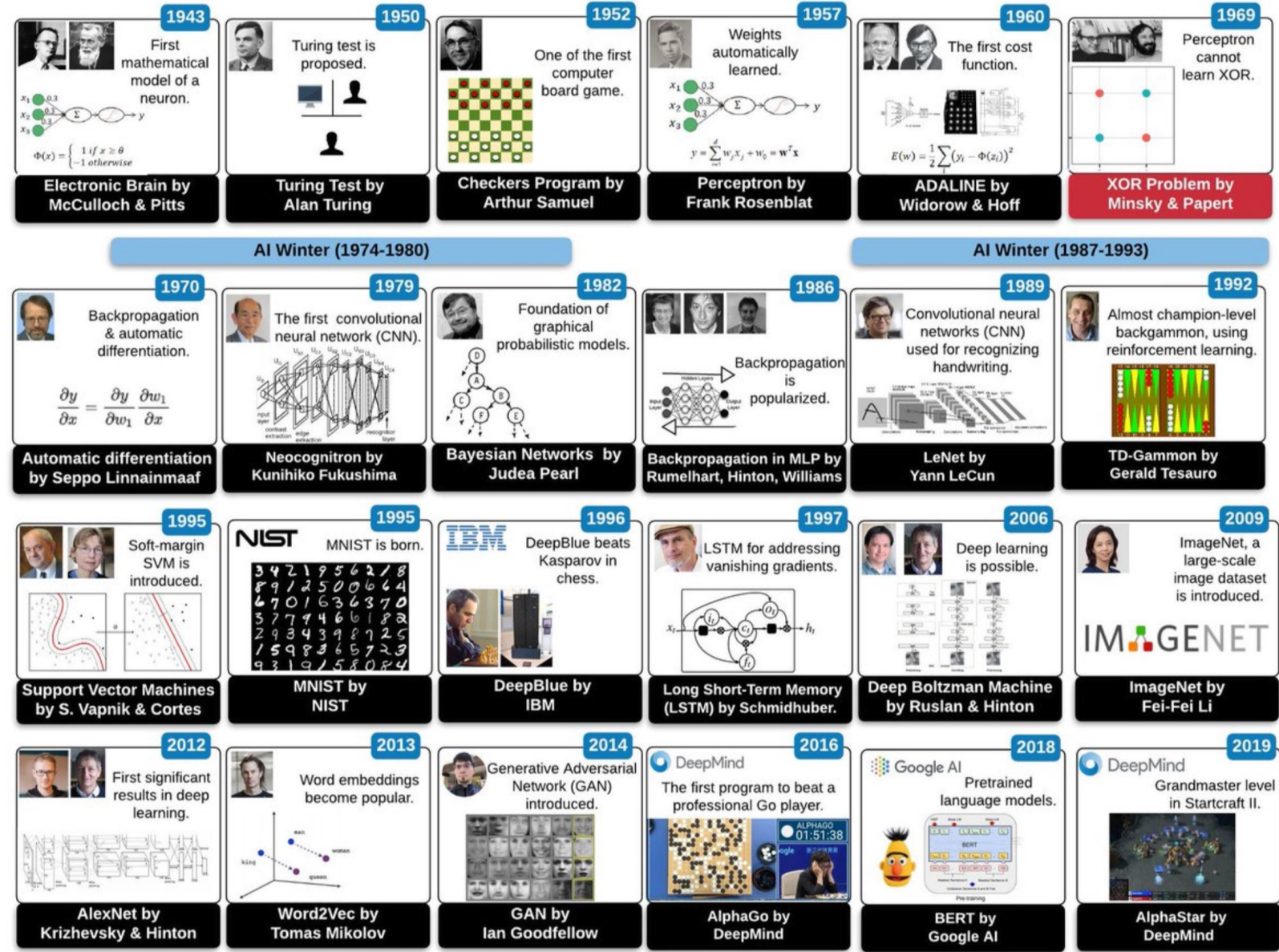

19/48 https://zhuanlan.zhihu.com/p/375549477

#### p 人工智能的三大学派

- ✓ 符号主义 (Symbolism) :
	- ⇢ 一种基于逻辑推理的智能模拟方法
	- ⇢ 又称逻辑主义、心理学派或计算机学派。
- → 启发式算法→专家系统→知识工程, 知识图谱 **✓ 连接主义 (Connectionism):** 
	- ⇢ 又称仿生学派或生理学派
	- ⇢ 是一种基于神经网络及网络间的连接机制与学习算法的智能模 拟方法,比如深度学习

✓ 行为主义 (Actionism) :

<u>…</u>→ 强化学习: "感知——行动"的行为智能模拟方法

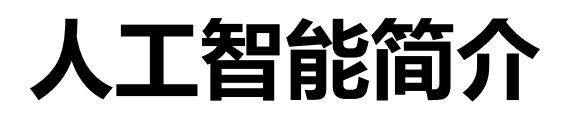

□ 符号主义 (Symbolism): 又称逻辑主义、计算机学派, 认为认知就是 通过对有意义的表示符号进行推导计算, 并将学习视为逆向演绎, 主张 用显式的公理和逻辑体系搭建人工智能系统。如用决策树模型输入业务 特征预测天气:

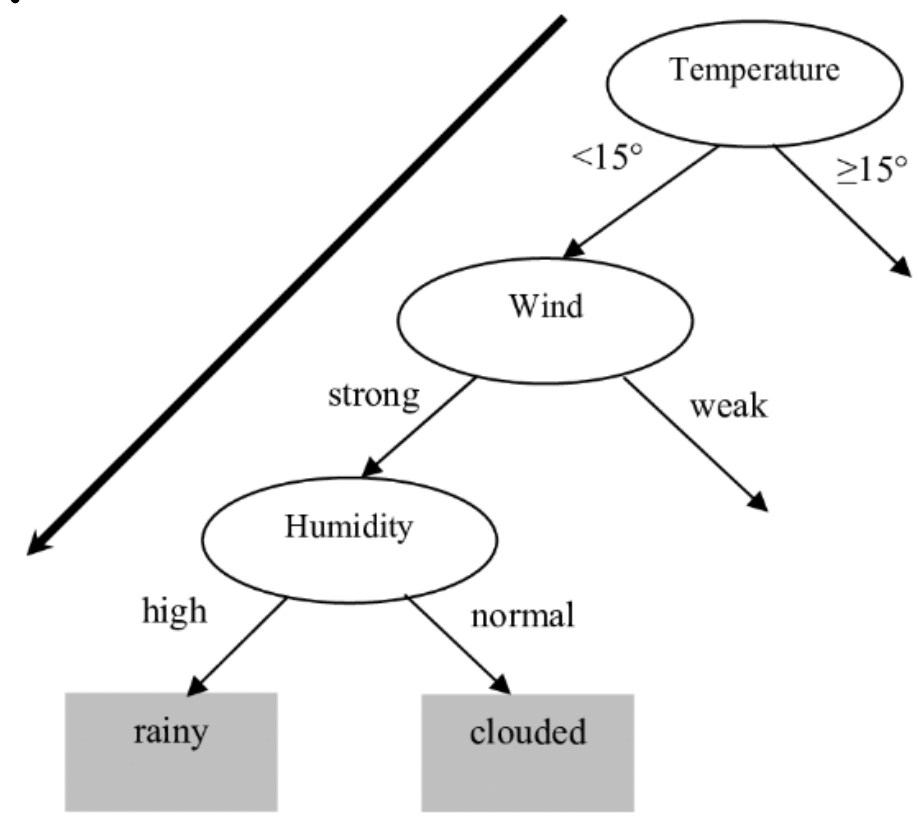

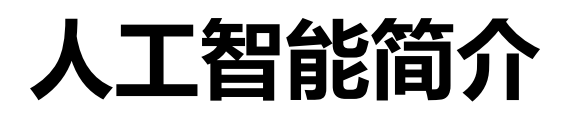

p 连接主义(Connectionism):又叫仿生学派,笃信大脑的逆向工程, 主张是利用数学模型来研究人类认知的方法,用神经元的连接机制实现 人工智能。如用神经网络模型输入雷达图像数据预测天气:

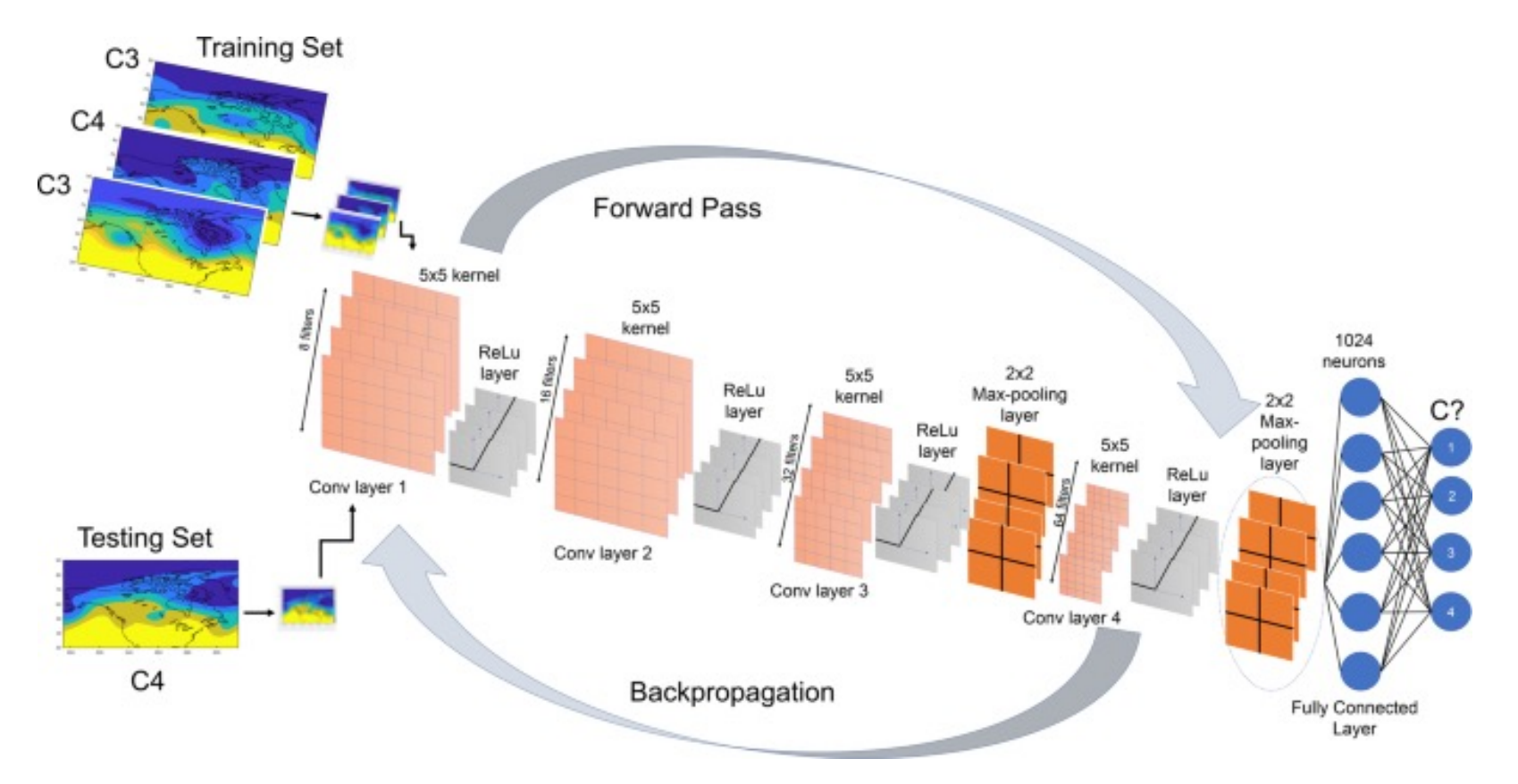

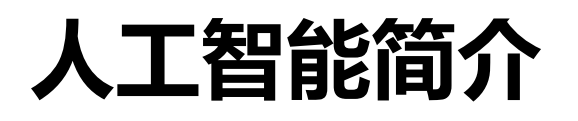

### □ 行为主义 (Actionism): 以控制论及感知-动作型控制系统原理模拟行 为以复现人类智能

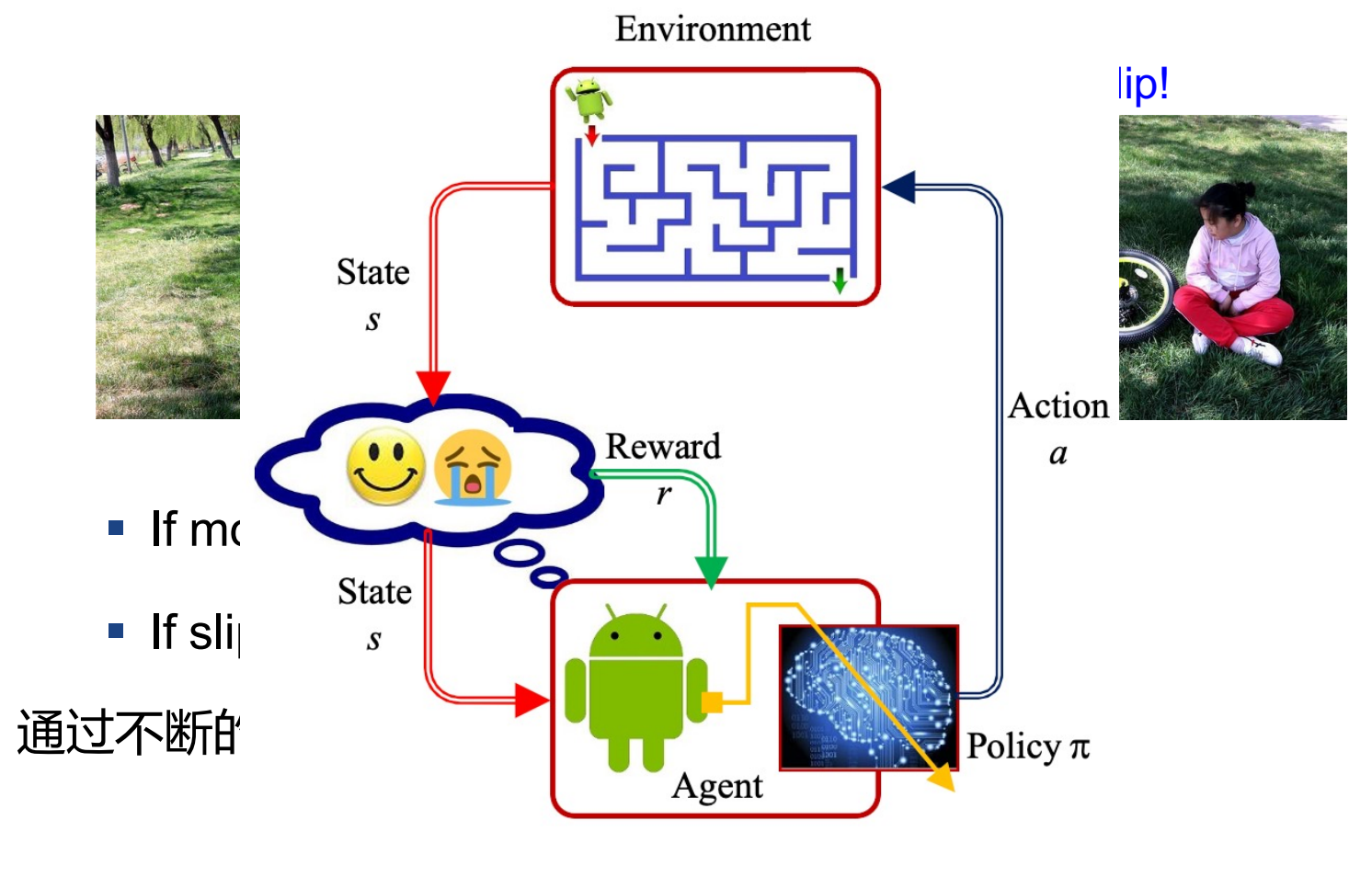

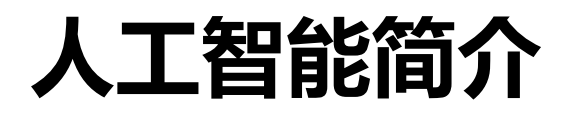

#### p 强人工智能:

- ✓ 具备与人类同等或者超越人类智慧 , 具有心智和意识, 能根据自己 意图开展行动
- ✓ 类人的人工智能, 即机器的思考和推理就像人的思维一样
- ✓ 非类人的人工智能, 即机器产生了和人完全不一样的知觉和意识, 使用和人完全不一样的推理方式
- √ 图灵测试
- □ 弱人工智能:面向特定的问题或任务
	- ✓ 计算机视觉
	- ✔ 自然语言处理
	- √ 语音识别等

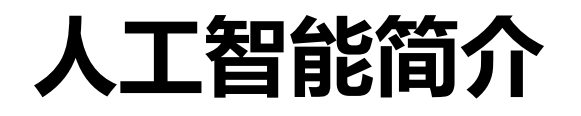

#### □ 图灵测试

#### p 混淆视听的测试

- ✔ 「你家养了猫? 」
- ✔ 「哪里买的毯子?」
- ü 「你今天心情怎么样?」
- ü 「9566乘以55523等于几?」

#### p 「温诺格拉德」测试

"镇上的议员们拒绝给愤怒的游行者提供游行许可——因为他们担心会发生暴力行为"——是谁在担 心暴力行为?

我:猫坐在毯子上,因为它很温暖。什么很温暖?

Siri: 有趣的问题。

B、愤怒的游行者

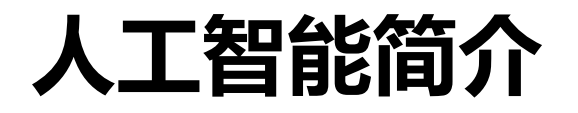

#### p 我们以为的人工智能

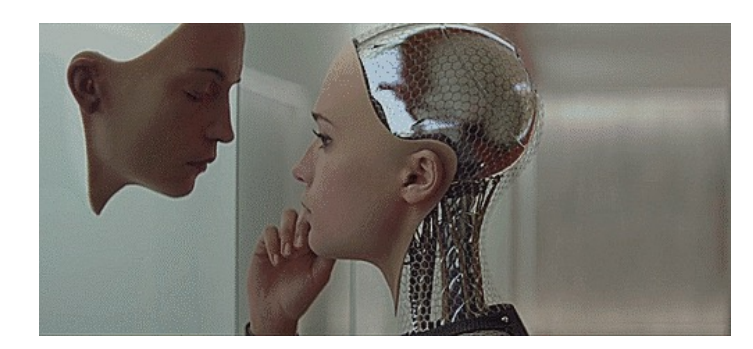

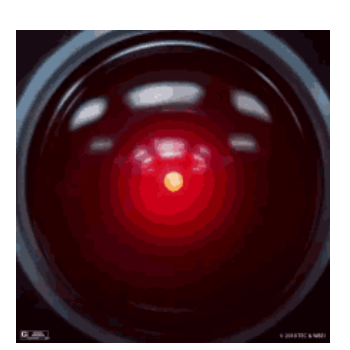

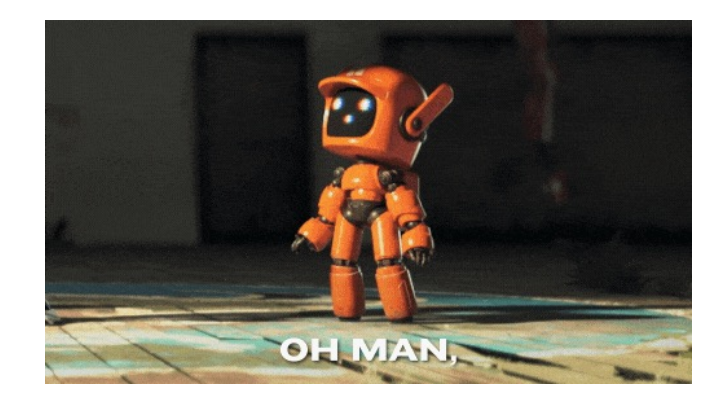

#### p 实际中的人工智能

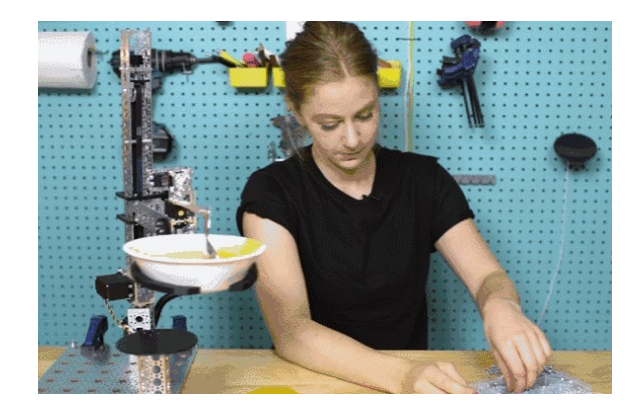

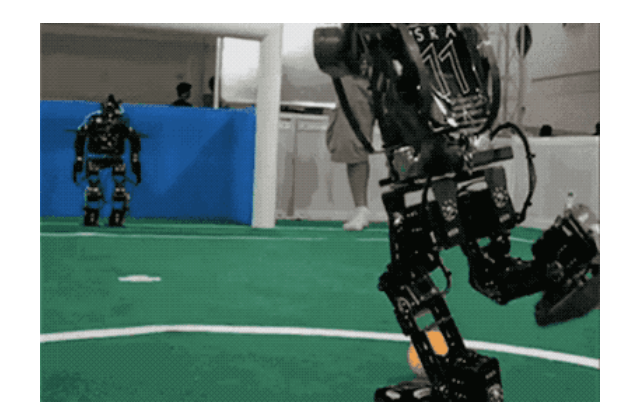

#### p 南京大学**周志华**教授认为强人工智能是**不可实现**的

- ✓ "从技术上来说,主流人工智能学界的努力从来就不是朝向强人工 智能,现有技术的发展也不会自动地使强人工智能成为可能;即便 想研究强人工智能,也不知道路在何方;即便强人工智能是可能的, 也不应该去研究它。 "
- p 北京大学**黄铁军**教授则认为强人工智能是**可实现**的
	- ü "强人工智能是可以做出来的,而且可以在有生之年做出来,30年 之内是可以做出来的;把最难的问题放在最后,不要把最难的问题 放在第一步,如果放在第一步就是哲学家,就是争论,上来就开始 给你很多的一套一套的,但是没用,有用是你去实践,去做。"
- p "我们不能既承认人类智力的优越性,又否认可以通过人类智力实现人 工智能"

□ 机器学习 (Machine Learning)

- ✔ 从**已知数据中学习**其中蕴含的规律或者规则并利用这些规律和规则推 广到未来的新数据
- ✓ 按方法分类, 机器学习可分为
	- …→ 有监督学习: 需要大量有标注数据
	- …→ 无监督学习: 无需标注, 但是计算难度很大
	- … 半监督学习: 为小部分样本提供真实标注
- ✓ 按任务分, 机器学习可分为
	- ⇢ 回归(有监督):预测的数据对象是连续值。教材第3章
	- …→ 分类(有监督): 预测的数据对象是离散值。教材第4-7章
	- …→ 聚类(无监督): 在数据中寻找隐藏的模式或分组。教材第6章
- ü 线性回归、逻辑斯蒂分类、K近邻分类、K均值聚类、贝叶斯分类、决 策树

□ 深度学习 (Deep Learning):

- ✔ 深度学习是一种实现机器学习的技术, 并不是一种独立的学习方法
- ✔ "深度"的含义
	- ⇢ 深度等于更大规模的网络
	- ⇢ 深度等于更抽象的特征
- ✔ 深度学习模型是以人工神经网络为基础
	- ⇢ 人工神经网络训练速度慢、容易过拟合、经常出现梯度消失以及 在网络层次比较少的情况下效果并不比其他算法
	- … 随着计算性能的提升和互联网时代数据量的爆炸式增长,深度学 习效果大幅提升
	- …> 三大要素: 硬件、数据、算法

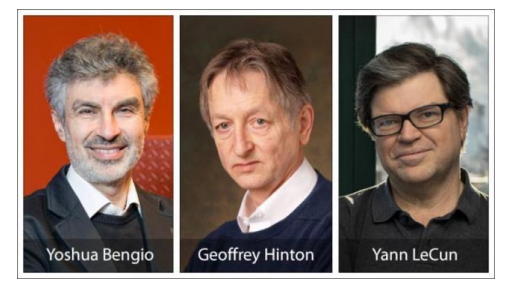

深度学习"三巨头",2018年图灵奖获得者

p 人工智能、机器学习、深度学习的关系:

- ✔ 机器学习是一种实现人工智能的方法
- ✔ 深度学习是一种实现机器学习的技术
- √ 机器学习和深度学习不是人工智能的全部

p 三者关系

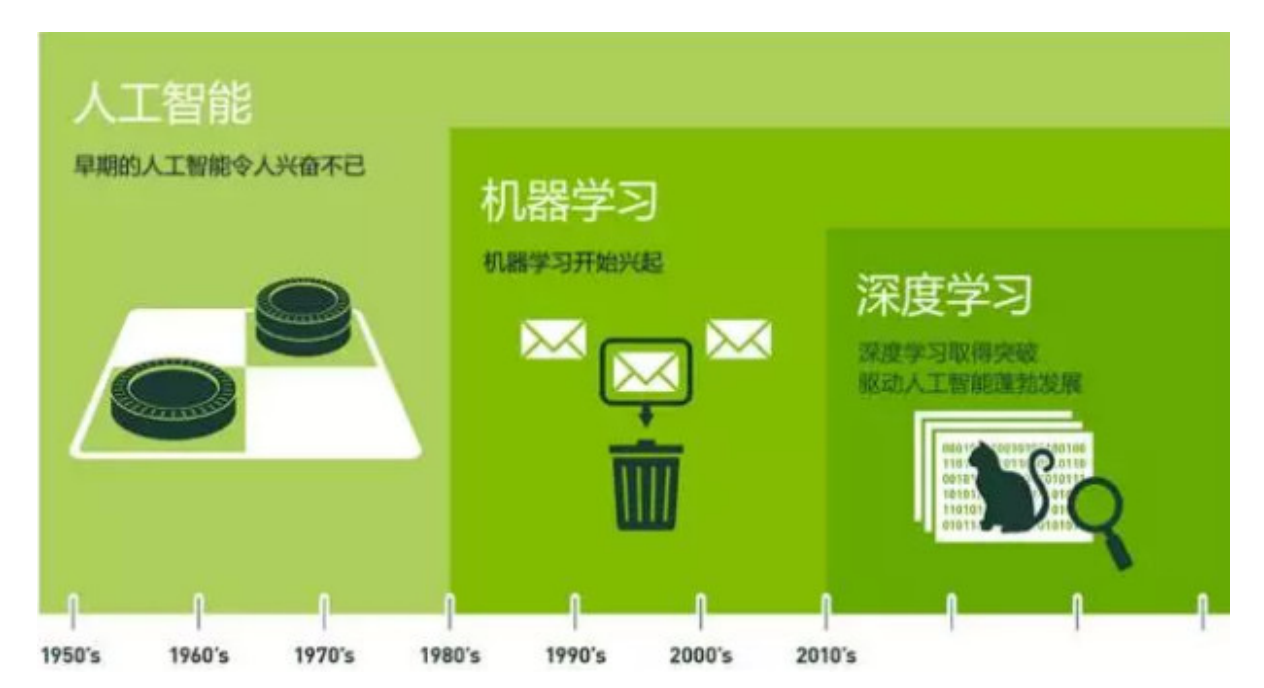

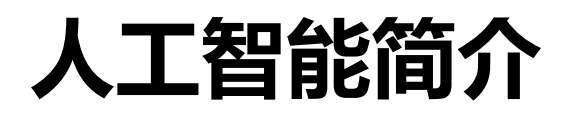

#### p 人工智能还从各个方面模拟人的智能。

- □ 人最基本的智能包括语言、视觉、听觉等, 让机器分别拥有这些智能, 便 产生了人工智能技术的应用分支领域
	- ✔ 自然语言处理
	- ✓ 计算机视觉
	- ✓ 语音识别
	- ✔ 推荐系统
	- $\checkmark$

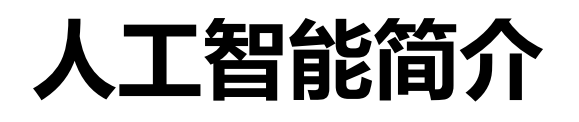

#### p 自然语言处理

- **✓ Natural Language Processing, 简称NLP**
- ✔ 利用计算机对自然语言进行智能化处理。
- ✔ 研究目标是让机器理解并生成人类语言,用自然语言与人类平等流畅 地沟通交流, 最终拥有"智能"
- ✔ 基础自然语言处理技术主要围绕语言不同层级展开
	- ⇢ 包括音位、形态、词汇、句法、语义、语用、篇章
- ✔ 自然语言处理任务
	- …→ 机器翻译、人机对话 ⇢ 自动问答、文档摘要
- ✔ 目前, NLP的主流方法是 基于深度学习的方法

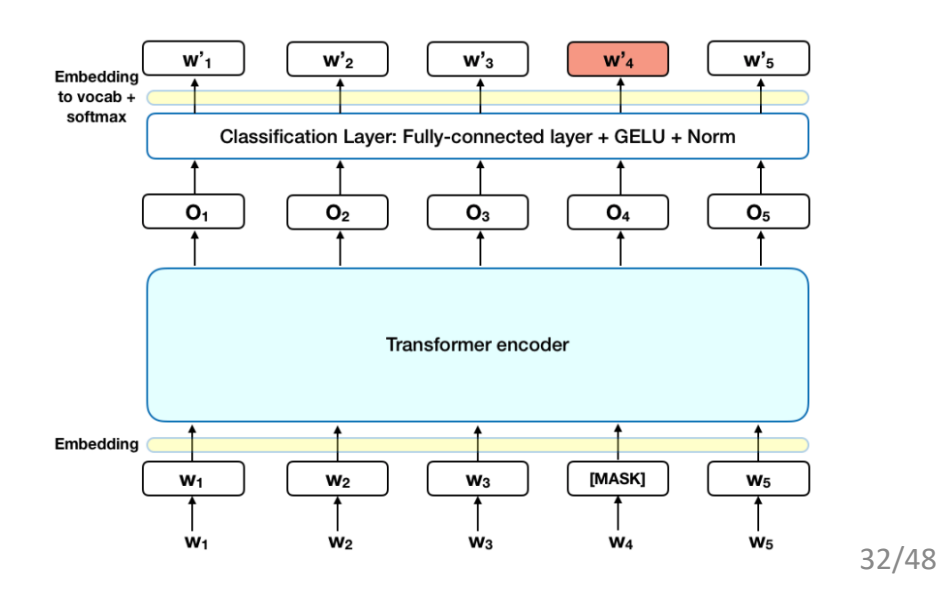

#### p 计算机视觉

- ü Computer Vision,简称CV。是人工智能领域中研究如何使机器 "看"的科学
- ✔ 主要任务
- → 人脸识别、图片问答、图像识别、目标检测和跟踪等 ✔ 当前计算机视觉的研究主要是基于深度学习技术
	- **→ Fast RCNN、Faster RCNN、Yolo等**

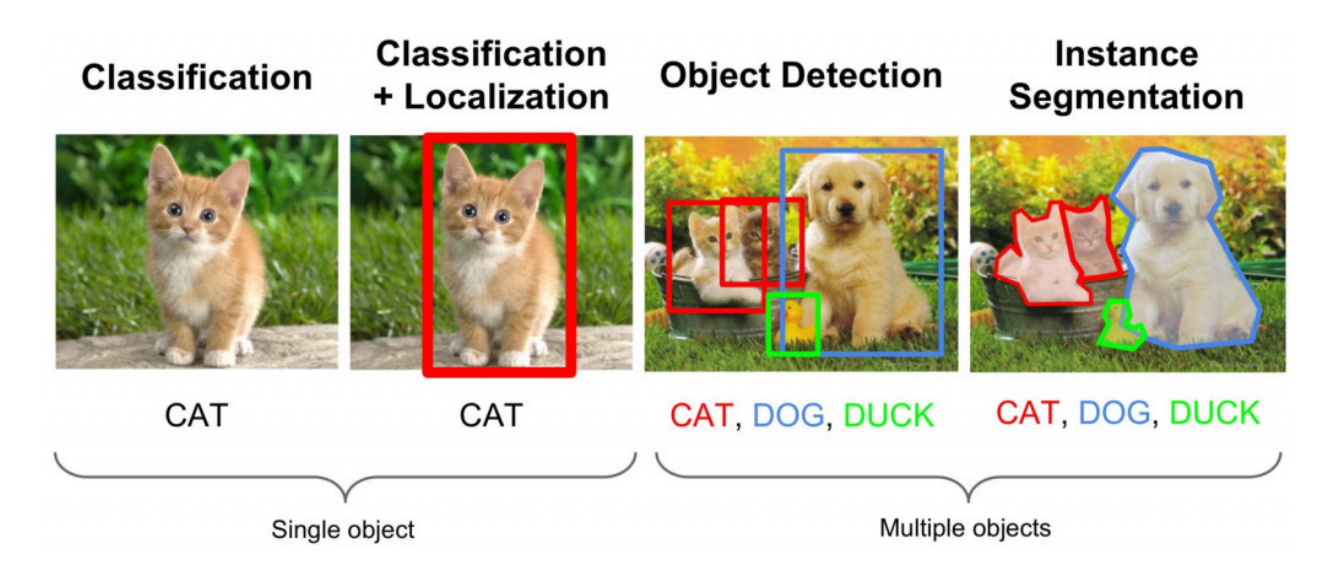

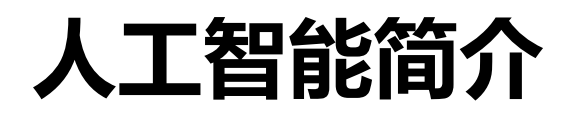

p 语音识别

□ Automatic Speech Recognition, 简称ASR, 把人类的语音信号转 变为想要的文本或者命令

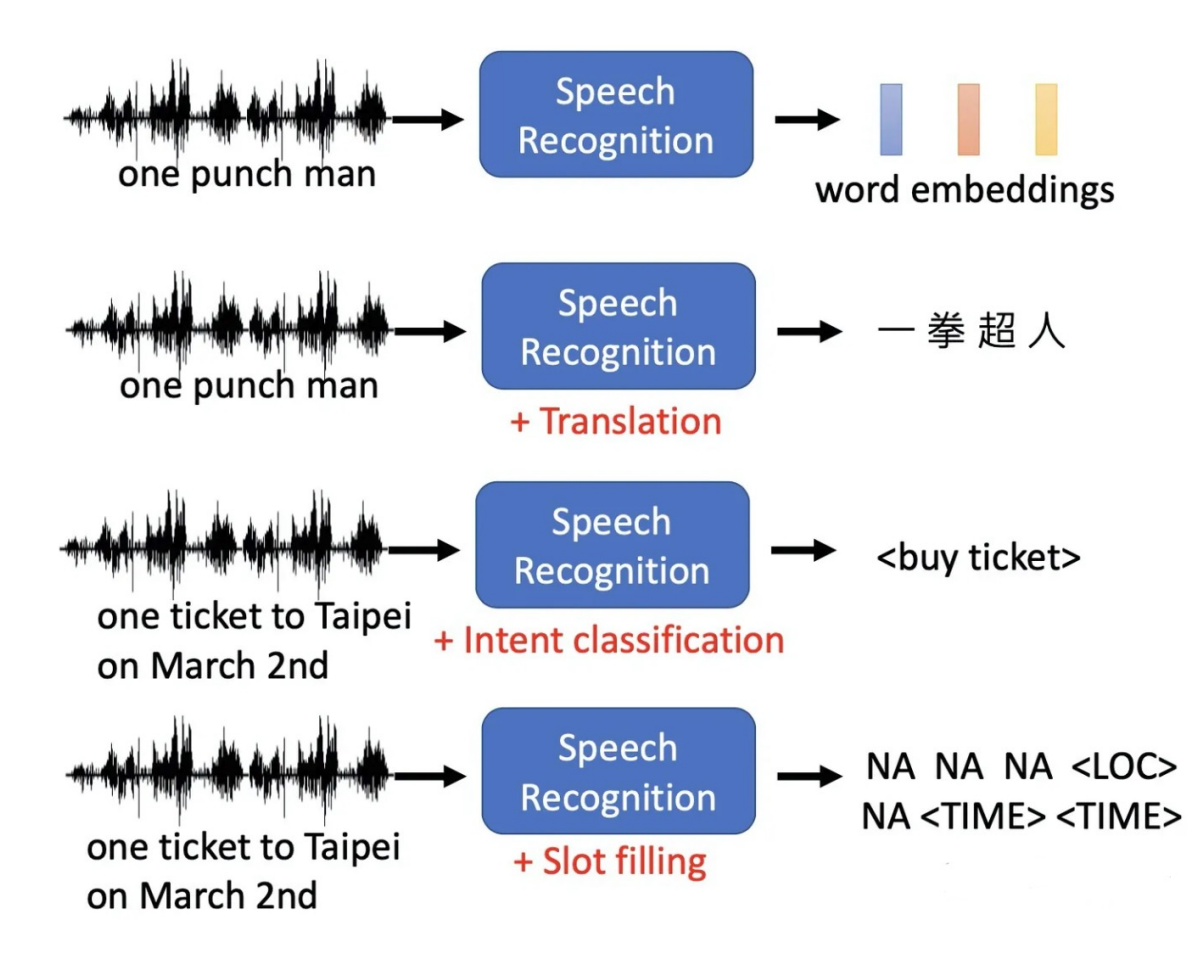

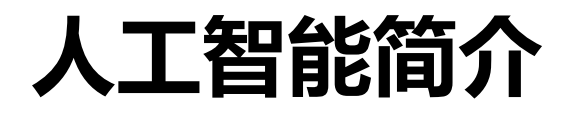

#### p 人工智能最新进展

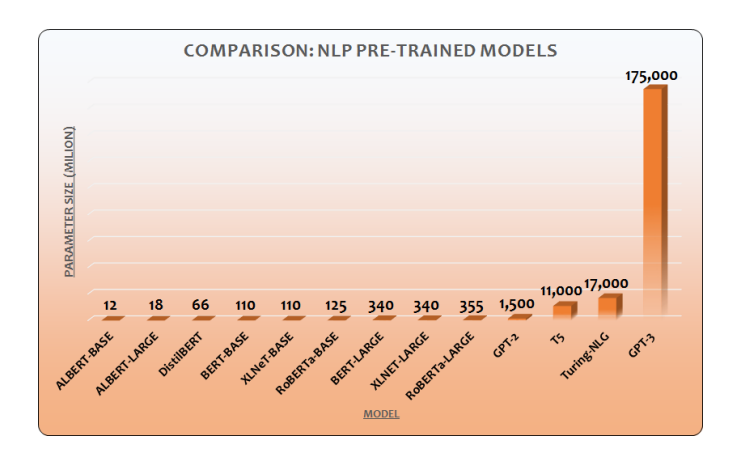

GPT-3: 1750亿参数,训练所用的数据量达到 45TB,训练费用超过1200万美元。

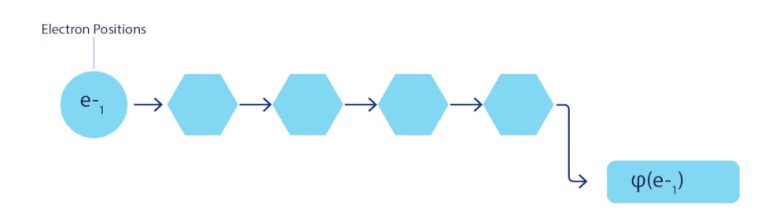

**Static tactile stimulation Dynamic tactile stimulation** electrical stimulation **Dynamic current steering**  $\bullet$ oc 00000

美国贝勒医学院利用动态颅内电刺激新技术,用植 入的微电极阵列构成视觉假体,在人类初级视皮层 绘制W、S和Z等字母的形状,成功地能够让盲⼈"看 见"了这些字母。

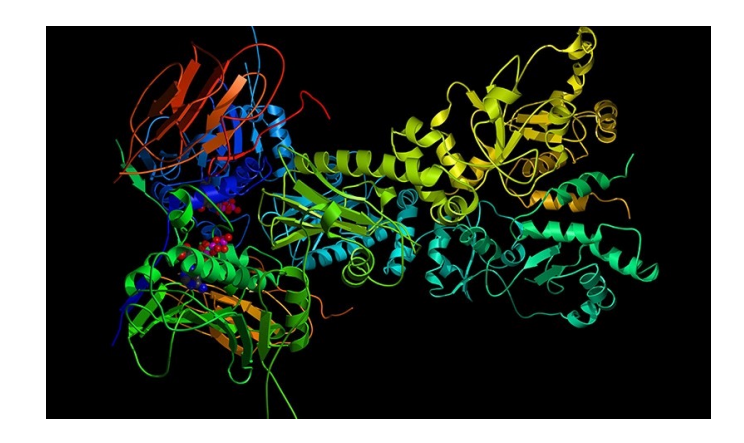

FermiNet:来近似计算薛定谔⽅程,在精度和 准确性上都满足科研标准

35/48 AlphaFold2: 其准确性可以与使用冷冻电子显微 镜等实验技术解析的蛋白质3D结构相媲美

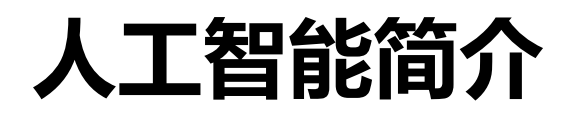

#### p ChatGPT

**✓ 李宏毅 (Hung-yi Lee)** 

ü https://speech.ee.ntu.edu.tw/~hylee/ml/2023-spring.php

 $\Box$  AGI

✔ 人们把具备与人类同等智慧、或超越人类的人工智能称为通用人工智 能(artificial general intelligence)

1. 强化学习

- ✔ 环境—智能体—反馈—学习
- 2. 自监督学习
	- √ 自监督学习算法不依赖注释,而是通过暴露数据各部分之间的关系, 从数据中生成标签,这一步骤被认为是实现人类智能的关键。
	- ✓ Lecun: "我们作为人类学习的大部分知识和动物学习的大部分知识 都是在自我监督的模式下,而不是强化的模式。基本上是通过观察世 界,并与之进行一些互动,主要是以独立于测试的方式进行观察,这 是我们不知道如何用机器复制的(学习)类型。"

3. 其它

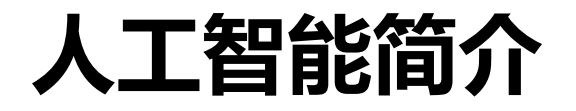

#### p 人工智能不足的地方

#### √ 小样本学习、零样本学习

#### ✓ 推理

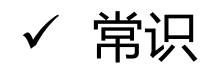

□ 人工智能正在改变多个关键行业, 并且应用范围在迅速扩展, 提供影响企 业利润的实质好处

- ✔ 自动驾驶: 特斯拉的自动驾驶汽车
- ü 聊天机器人:Siri、Cortana和Alexa
- ✓ 社交媒体: 利用深度学习和自然语言处理来过滤令人反感的内容
- ✓ 艺术创造
- ✓ 市场营销: 广告投放
- ✔ 金融业: 依靠计算机和数据科学家来确定市场的未来模式
- √ 智慧农业:帮助农民找到更有效的方法来保护农作物免受杂草侵害
- ✓ 智慧医疗: 跟踪人们在养老院、家庭护理的表现
- ü 游戏行业:DeepMind 基于AI开发的AlphaGo
- ✓ 太空探索: 嫦娥五号通过人工智能自主决策

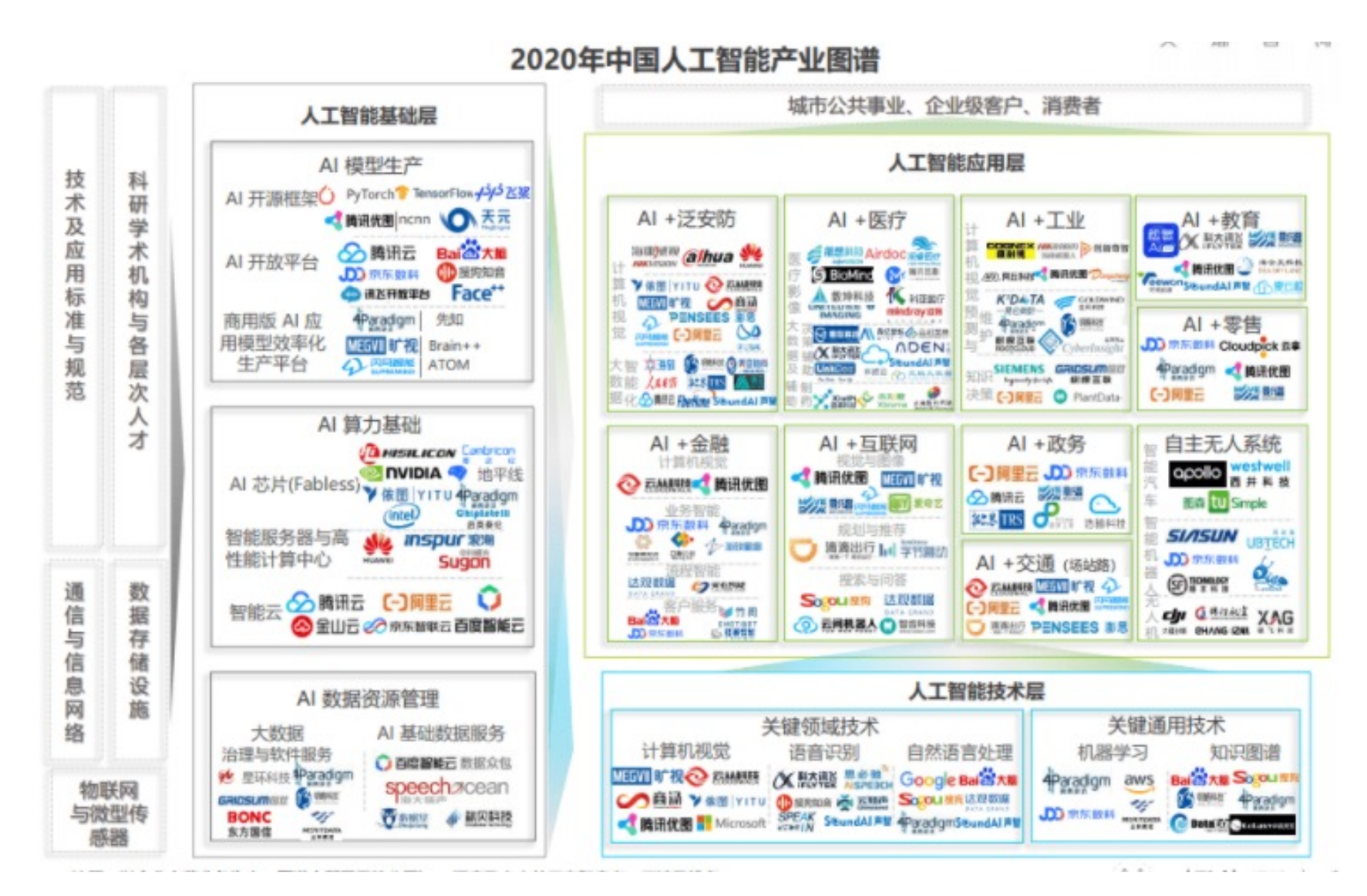

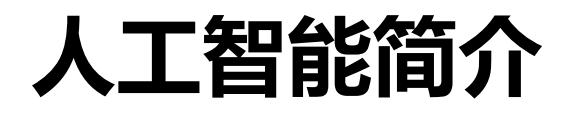

#### p 我国人工智能产业规模大

√ 到2020年, 中国人工智能产业规模超过1500亿元, 带动相关产业规 模超过1万亿元

p 需求企业薪资高

✔ 百度、京东、谷歌、讯飞、阿里巴巴、腾讯

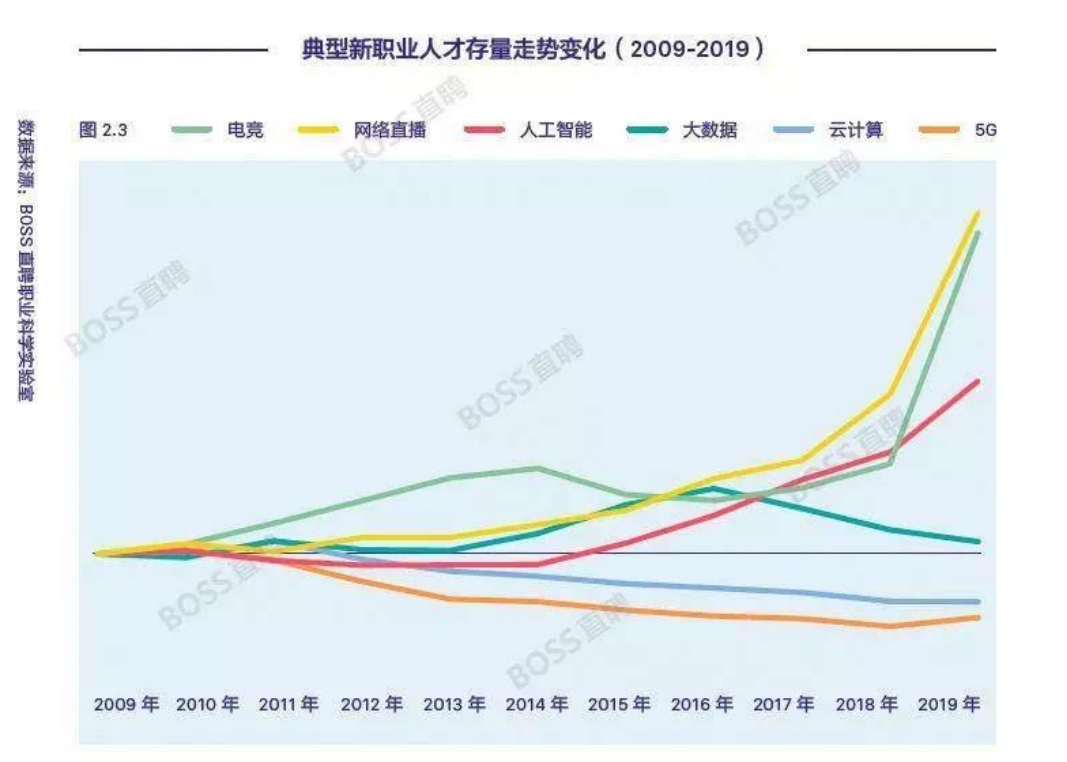

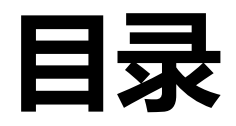

- **开场白**
- <sup>l</sup> **Python简介**
- <sup>l</sup> **人工智能简介**
- <sup>l</sup> **Python开发环境安装**

**□** 安装Python

- ✓ 官方下载网址: https://www.python.org
- ü 演示下载和安装最新版Python
- p 运行Python
	- √ 交互模式
		- ┈→ 打开命令行提示符界面, 输入python指令后
		- **→ 出现 ">>>"提示符, 输入语句print("hello world")**
	- ✔ 文件模式
		- …> 新建文本文件,改后者名为".py"
		- … 编辑文件内容为print("hello world"), 通过右键菜单运

p Pip指令

- ✓ 安装指令: pip install [-i 安装源] 包名称
- ü "-i 安装源" 可指定国内源以提升下载速度
- ✓ 清华大学安装源: https://pypi.tuna.tsinghua.edu.cn/simple
- ✓ 阿里云安装源: http://mirrors.aliyun.com/pypi/simple
- √ 豆瓣安装源: http://pypi.douban.com/simple

□ 本教材需要用到的包:

- ü NumPy、MatplotLib、Scikit-learn、Pytorch、Tensorflow
- √ 使用pip指令一一安装演示

#### □ 显示安装包信息

- $\checkmark$  pip show 包名称
- $\checkmark$  如: pip show numpy

□ 卸载包

- $\checkmark$  pip uninstall 包名称
- $\checkmark$  pip uninstall numpy

- 口 集成开发环境
	- √ 简称IDE, 一般包括代码编辑器、编译器、调试器和图形用户界面等
		- 工具,能够提升开发效率

p Python常用IDE

- ü IDLE:Python自带,演示print("hello world")
- ü JupyterLab:基于Web的Python集成开发环境
	- … 安装指令: pip install jupyterlab
	- …<sub>》</sub>运行指令: jupyter lab
- $\checkmark$  PyCharm:
	- **→ 下载: https://www.jetbrains.com/pycharm-edu/**
- ü Vscode+命令行**(推荐)**
	- **→ 下载: https://code.visualstudio.com/download**

- 口 安装Python人工智能开发环境需要先安装Python,再通过pip指 安装相应的库,最好再安装一款好用的集成开发环境
- □ Anaconda是一个Python的集成库,是一个开源的Python发行 含了conda、Python等180多个科学包及其依赖项**(推荐)**
- **□** 下载地址: https://www.anaconda.com/
- **□** 清华源: https://mirrors.tuna.tsinghua.edu.cn/
	- $\checkmark$  ==> 选择 anaconda
	- $\sqrt{ }$  = = > 选择 archive
	- ü ==> 下拉至下方最新版本点击下载

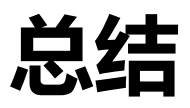

□ 课程要求 p Python简介 p 人工智能简介 p Python环境安装

p 作业:Spoc第一章(DDL:9月16日00:00) p 任务:每个人在自己的电脑上安装Python环境 ü **推荐anaconda + vscode的组合**